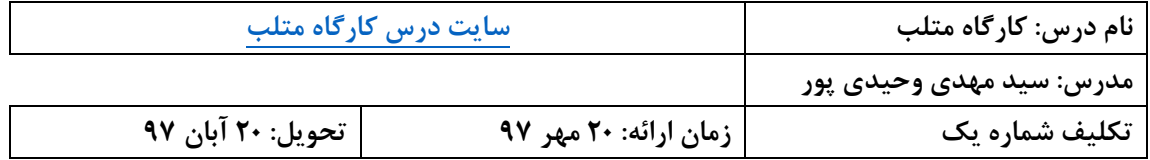

**تنها یك فایل ارسال کنيد. اگر باید چند فایل ارسال کنيد، همه را در یك فایل RAR فشرده کنيد.**

**حتما نام فایل را ID\_1HW\_Matlab قراردهيد. ID شماره دانشجویی شماست.** 

**فایلی با نام فوق را تا تاریخ تحویل به آدرس [ir.chmail@vahidipour](mailto:vahidipour@chmail.ir) ارسال کنيد. دقت کنيد به ایميل دانشگاه ارسال نشود. به ازاي هر روز تاخير در تحویل تكليف 02 درصد از نمره آن کسر میشود.**

## **سواالت**

-1 چگونه اطالعاتی را از یک فایل اکسل به فضای کاری متلب وارد کنیم؟ -2 چگونه اطالعاتی را از sheet خاصی از فایل اکسل به فضای کاری متلب وارد کنیم؟ -3 چگونه متغیر یا متغیرهایی را از متلب داخل یک فایل اکسل ذخیره کنیم؟ -4 چگونه متغیر یا متغیرهایی را از متلب در سلول خاصی در یک sheet خاص فایل اکسل وارد کنیم؟ -5 نحوه تعریف کالس در متلب چگونه است؟ یک مثال بزنید. -6 آیا میتوان یک برنامه به زبان متلب را در برنامه ای به زبان پایتون استفاده کرد. چگونه؟ -7 آیا میتوان یک برنامه به زبان پایتون را در برنامه ای به زبان متلب استفاده کرد. چگونه؟